## **IPv6 v Sokolovské uhelné**

Michal Žejdl, zejdl@suas.cz

#### **rozsah sítě**

- tisíce portů a na nich živých prvků
- stovky *přepínačů*, **stanic** a dalších specifických zařízení
- desítky **směrovačů**, **serverů**, zákazníků
- jeden důl, tři elektrárny

#### **historie**

- 2009 2011 SixXS /48
	- AAAA z DNS zóny google.com (do 2012)
	- Maribor (Chech users can only use the Slovenian PoP)
- 2011 2012 TO2, GTS /48 (negarantovaná služba, rizika)
	- první přečíslování /64 prefxů ze SixXS na TO2 přes RA
- $\cdot$  2012 RIPE, LIR /32
	- nezávislost na ISP (failover, adresy)

#### **adresace sítí**

- prefixy /64 z jednoho rozsahu /48
	- stejná čísla jako v IPv4 (1:1)
- 2a00:e140:oblast:síť::/64
	- PD /56 v rámci každé oblasti

#### **adresace zařízení**

- zpočátku autokonfigurace (SLAAC)
	- MS Win privacy extensions 1/týden, 1/den
	- vypnutí někdy nevydrželo (reboot, update)
- potřeby
	- omezit adresy, registrovat jména (DDNS)
	- udržovat dlouhodobá spojení (PuTTY)
- řešení na většině sítí
	- RA managed fag, no autoconf prefx (pouze DHCP)

#### **DHCP**

- klienti s rychlým renew (až 200 pps)
	- tiskárny, UPSky, kamery, převodníky
	- stejný stack? frmware UPS to řeší
- DDNS
	- dvě zóny, DHCP server si nespojí IPv4 a IPv6 klienta
	- přejmenování MS Windows nepošle FQDN
		- nutný ipconfig /renew6 (reboot nestačí)
- pozor na jednoduché klonování, které nezmění DUID

#### **open-source software**

- Linux kernel
- quagga (BGP, OSPF, RA), bird (testujeme)
- ISC DHCP NA i PD (s výhradami)
- nana evidence adres, aktuální stav sítě
- Argus toky (flow)
- squid (caching proxy)

### **Linux kernel**

- offloading Intel ET (igb)  $+$  pcap  $> 1500 B$ 
	- ethtool gro of
- net.ipv6.route.max size  $<$  BGP (50.000)
- první scan Neighbour table overflow
	- net.ipv6.neigh.default.gc\_thresh[123]
- netlink-cmd error: Cannot allocate memory
	- přidávání IPv6 cest brzy po startu stroje, viděno na VM

### **směrování**

- quagga
	- slouží dlouho BGP, OSPF, RA
	- jednou za více měsíců pád ospf6d na směrovači vzdáleném změně (LS food?)
	- neřeší netlink error (neúplná směrovací tabulka v jádře)
- bird
	- dokáže se vypořádat s netlink error doplní cesty později
	- nelze nastavovat pomocí příkazů, ale pouze souborem

## **ISC DHCP**

- problémy se souborem pronájmů (leases)
	- ve starších verzích pouze rostl (rychlý renew dělal GB)
	- po změně nastavení je ustřižen po prvním neznámém prefxu (řešíme skriptem)
- prefixy deleguje, ale adresu pro next-hop neodhalí
	- možno použít NA se stejným DUID jako PD

#### **nana**

- vlastní udělátko pro automatickou evidenci adres a SNMP zařízení
- usnadňuje každodenní práci nejen správcům sítě
- vstupem je pouze sonda (sw pcap), ta chytá ARP a ND
- výstupy přes web frontend vyhledávání, grafy, L2 topologie, užitečné údaje z SNMP
- web: nanynka.org

#### **Argus**

- záznamy toků v síti
- velké možností sbírání i zpracování
- web: qosient.com/argus

## **squid**

- 70% provozu z internetu je po IPv6
- zatím nemá Happy Eyeballs
	- pokud má někdo AAAA a nejde mu web, naši uživatelé si toho všimnou
	- děláme výhybky, píšeme správcům
- 2014 stackoverflow.com Cloudflare
	- úplné ztráty nejen našich src :[ef]xxx:xxxx (EUI-64 嘞 1/8 náhodných) na většinu testovaných Cloudfare serverů

# **NTP (pool.ntp.org)**

- server ntp.suas.cz 400 pps,  $1\%$  IPv6
- monitor v LA hlásil nedostupnost po IPv6
	- už kdysi přes TO2; v roce 2017 přes TPS trvale
	- RIPE Atlas sondy nepomohly
	- hrátky s BGP ukázaly na přechod HE/DT
	- komunikace s DT&HE jen HE/LINX/DT, IPv6 UDP dst 123
	- DT našel viníka (agregační L2 switch)

## **další problémy**

- za 9 let desítky různých, většina vyřešena
- přepínače Westermo zahazovaly link-local adresy se zapnutým IPv4 IGMP snooping
- NIC Intel i217-LM v MS Windows IPv6 multicast flood při uspání dvou NIC na jedné broadcast doméně
- telefony Grandstream zjišťují IPv4 adresu NTP serveru: Standard query A 2a00:e140::123
- Supermicro IPMI má IPv6, ale bez omezení

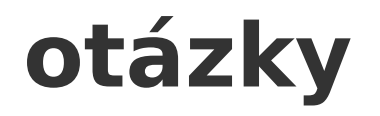

- děkuji za pozornost
- otázky?